### **ЮЖНО-УРАЛЬСКИЙ ГОСУДАРСТВЕННЫЙ УНИВЕРСИТЕТ**

### УТВЕРЖДАЮ: Директор института Архитектурно-строительный институт

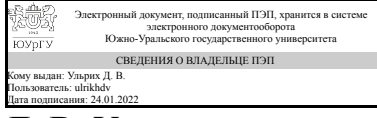

Д. В. Ульрих

### **РАБОЧАЯ ПРОГРАММА**

**дисциплины** 1.Ф.П1.09 BIM в архитектуре **для направления** 07.03.01 Архитектура **уровень** Бакалавриат **профиль подготовки** Архитектурное проектирование **форма обучения** очная **кафедра-разработчик** Архитектура

д.архитектуры, проф.

Рабочая программа составлена в соответствии с ФГОС ВО по направлению подготовки 07.03.01 Архитектура, утверждённым приказом Минобрнауки от 08.06.2017 № 509

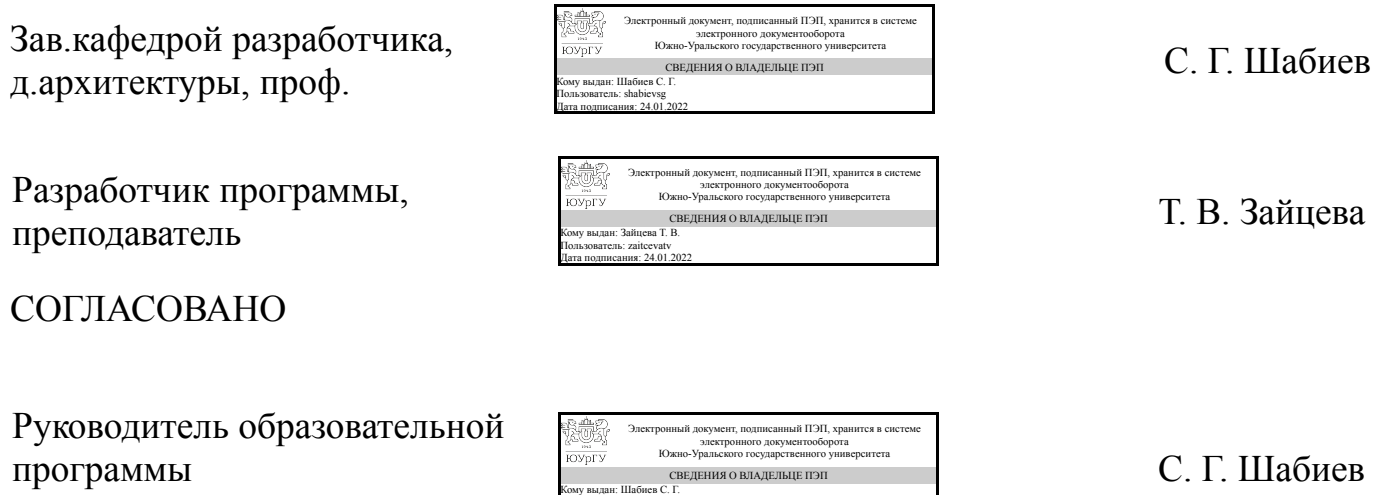

Кому выдан: Шабиев С. Г. Пользователь: shabievsg Дата подписания: 24.01.2022

### **1. Цели и задачи дисциплины**

Дисциплина "BIM в архитектуре" направлена на подготовку студентов к проектированию зданий и сооружений с использованием технологии информационного моделирования (Building Information Modeling, сокр. BIM) и позволяет решить следующие задачи: — сформировать представление об инновационном программном обеспечении для информационного моделирования; — научить использовать интеллектуальные 3D-модели на различных этапах жизненного цикла здания; — освоить инструменты управления процессами проектирования и строительства с технологией информационного моделирования; — научить быстро адаптироваться к предметной области разрабатываемой информационной системы; — освоить планирование, проектирование зданий и объектов инфраструктуры с использованием технологии информационного моделирования;

### **Краткое содержание дисциплины**

Комплексное проектирование и постобработка созданных чертежей и изображений в программе REVIT.

### **2. Компетенции обучающегося, формируемые в результате освоения дисциплины**

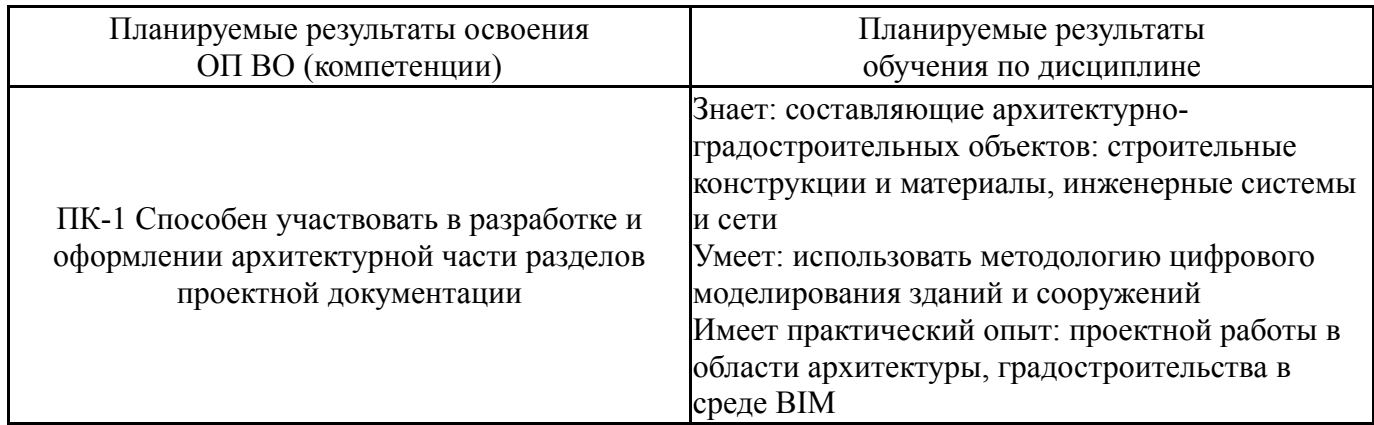

## **3. Место дисциплины в структуре ОП ВО**

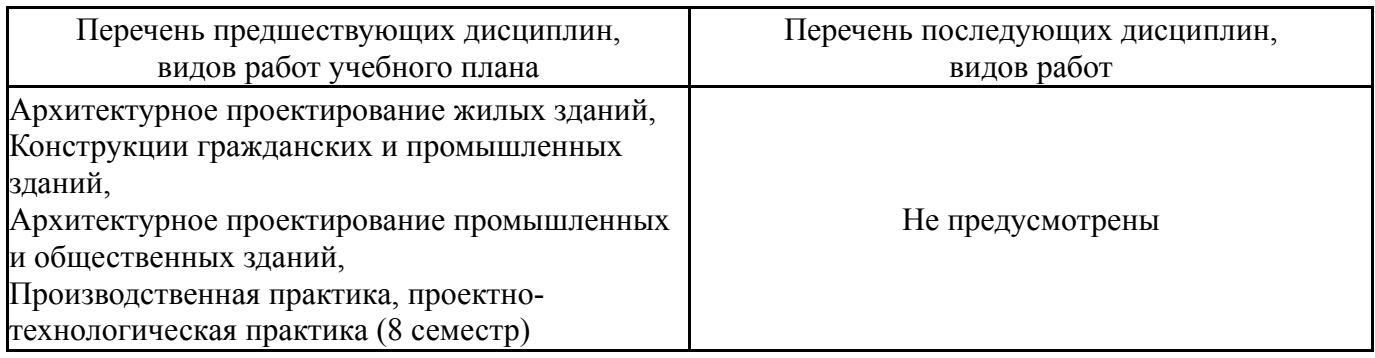

Требования к «входным» знаниям, умениям, навыкам студента, необходимым при освоении данной дисциплины и приобретенным в результате освоения предшествующих дисциплин:

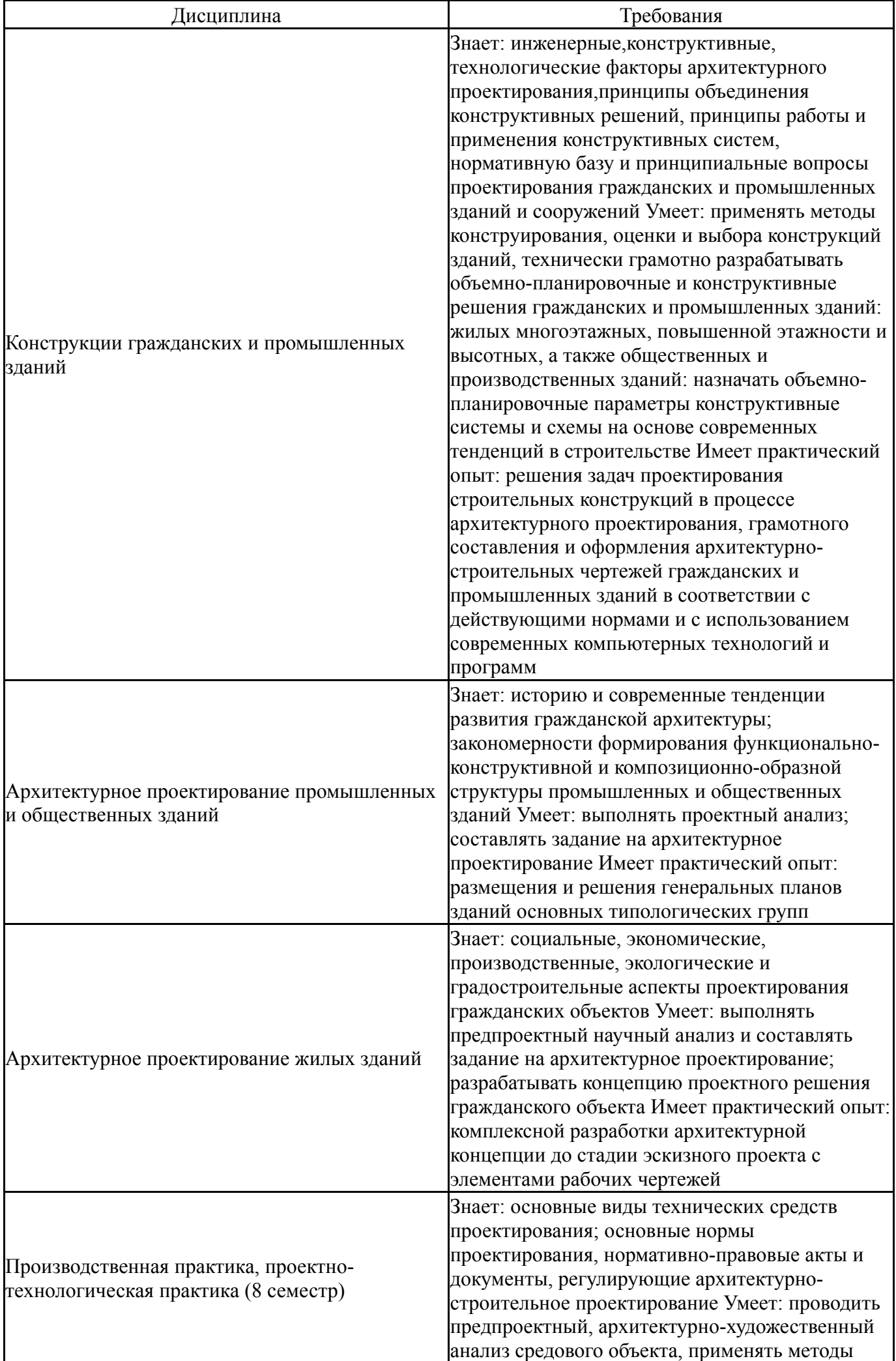

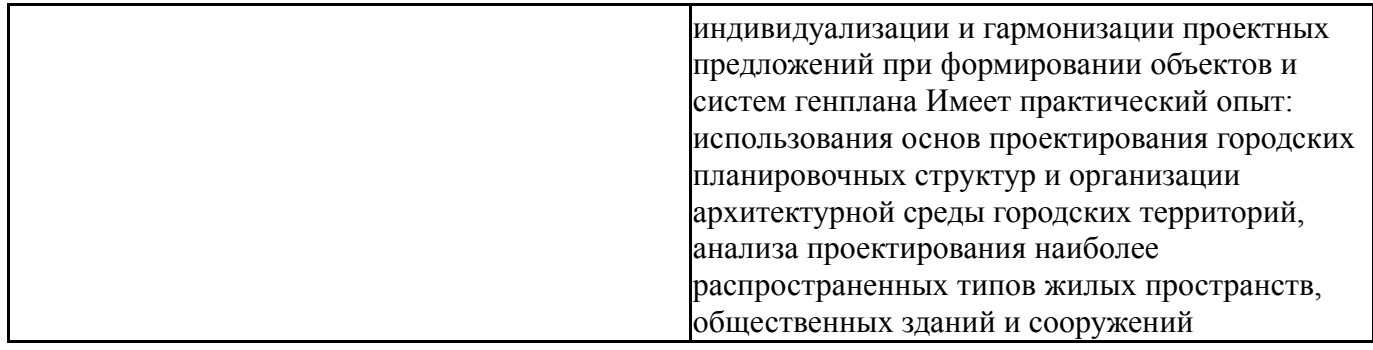

# **4. Объём и виды учебной работы**

Общая трудоемкость дисциплины составляет 5 з.е., 180 ч., 77,5 ч. контактной работы

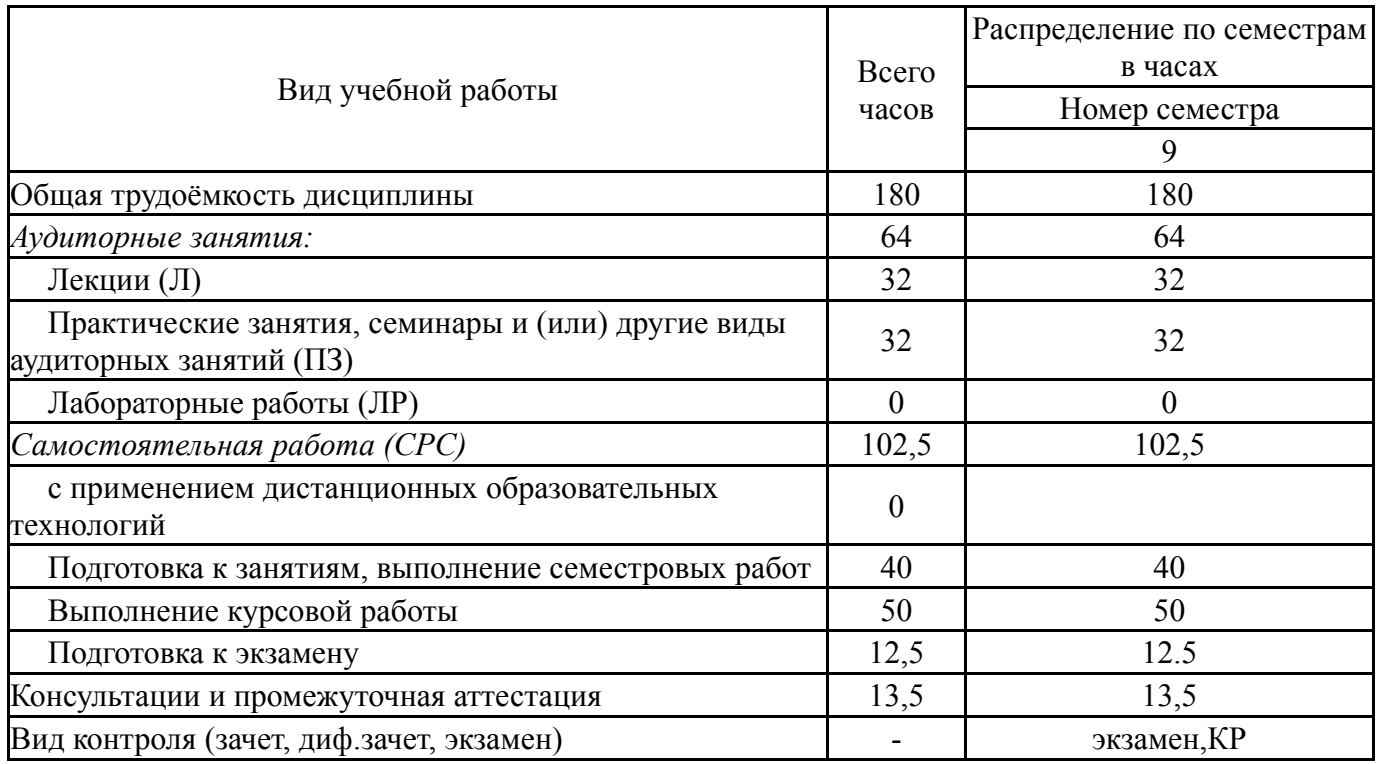

# **5. Содержание дисциплины**

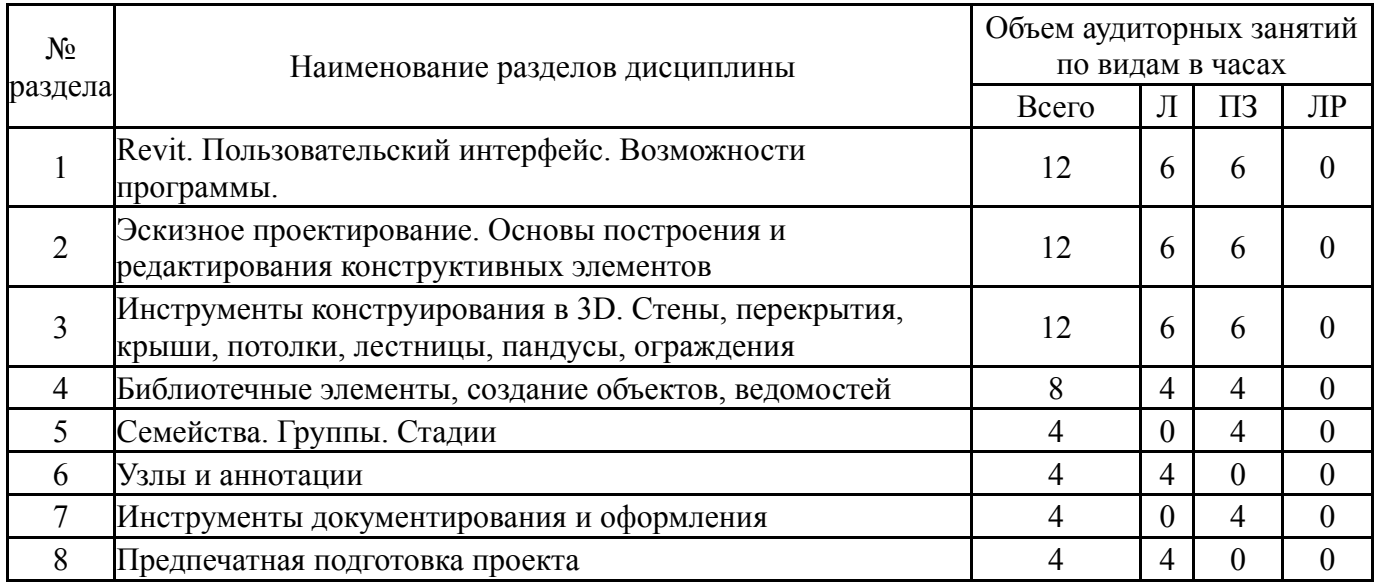

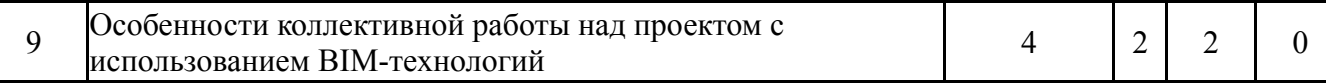

# **5.1. Лекции**

 $\overline{\phantom{a}}$ 

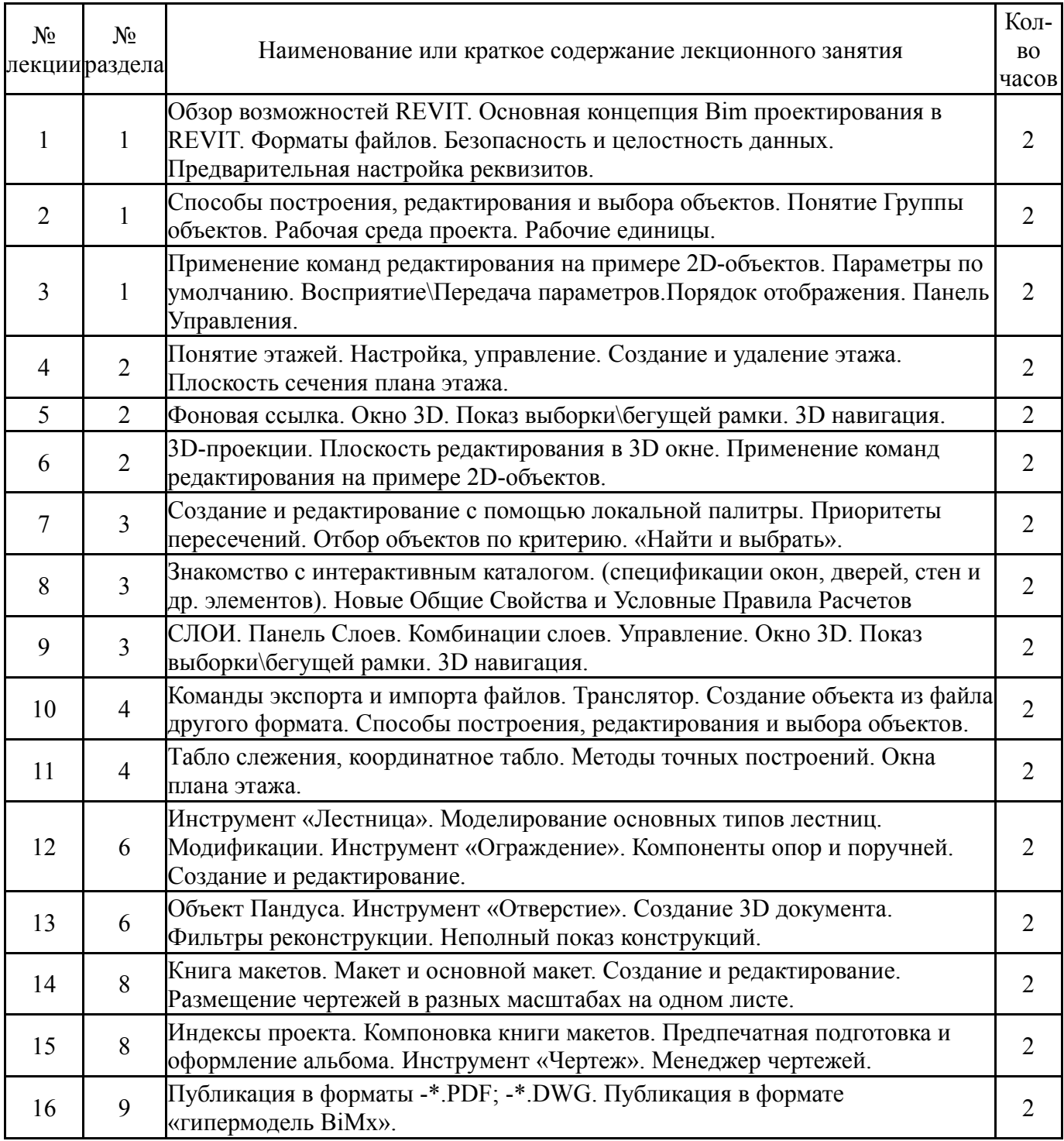

# **5.2. Практические занятия, семинары**

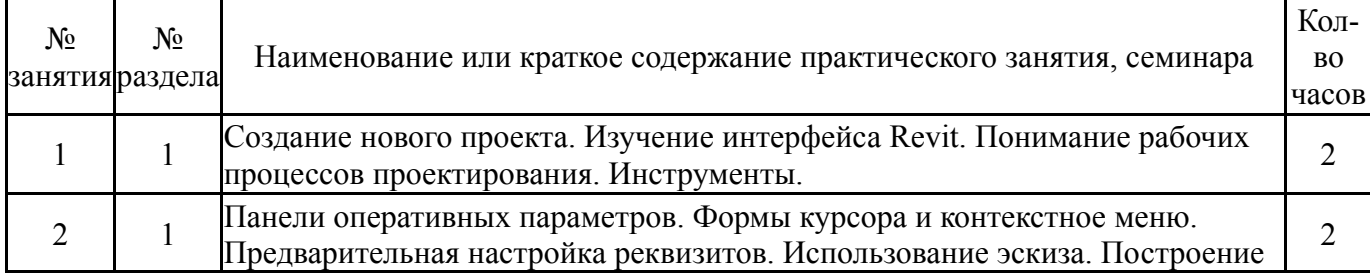

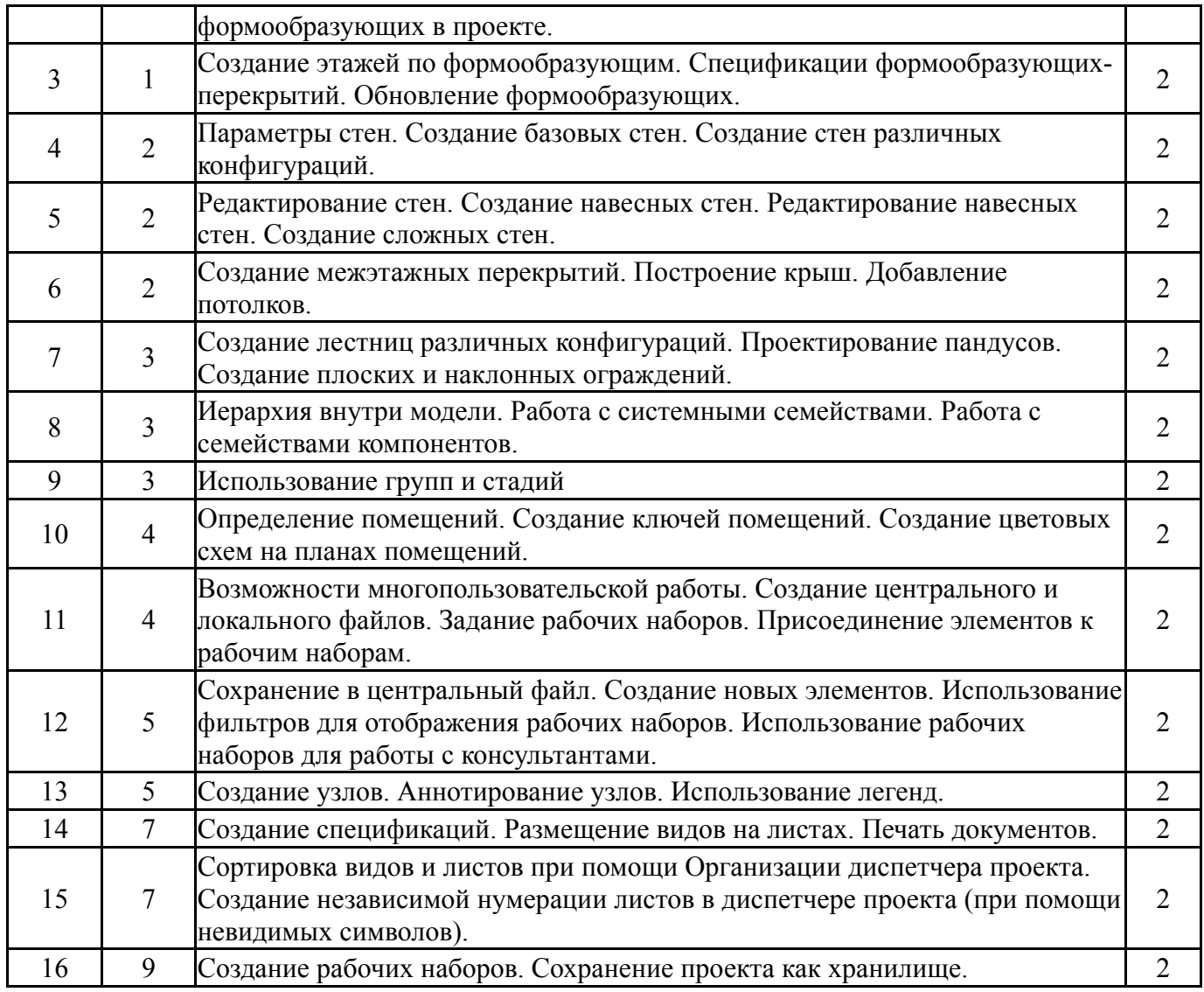

# **5.3. Лабораторные работы**

Не предусмотрены

# **5.4. Самостоятельная работа студента**

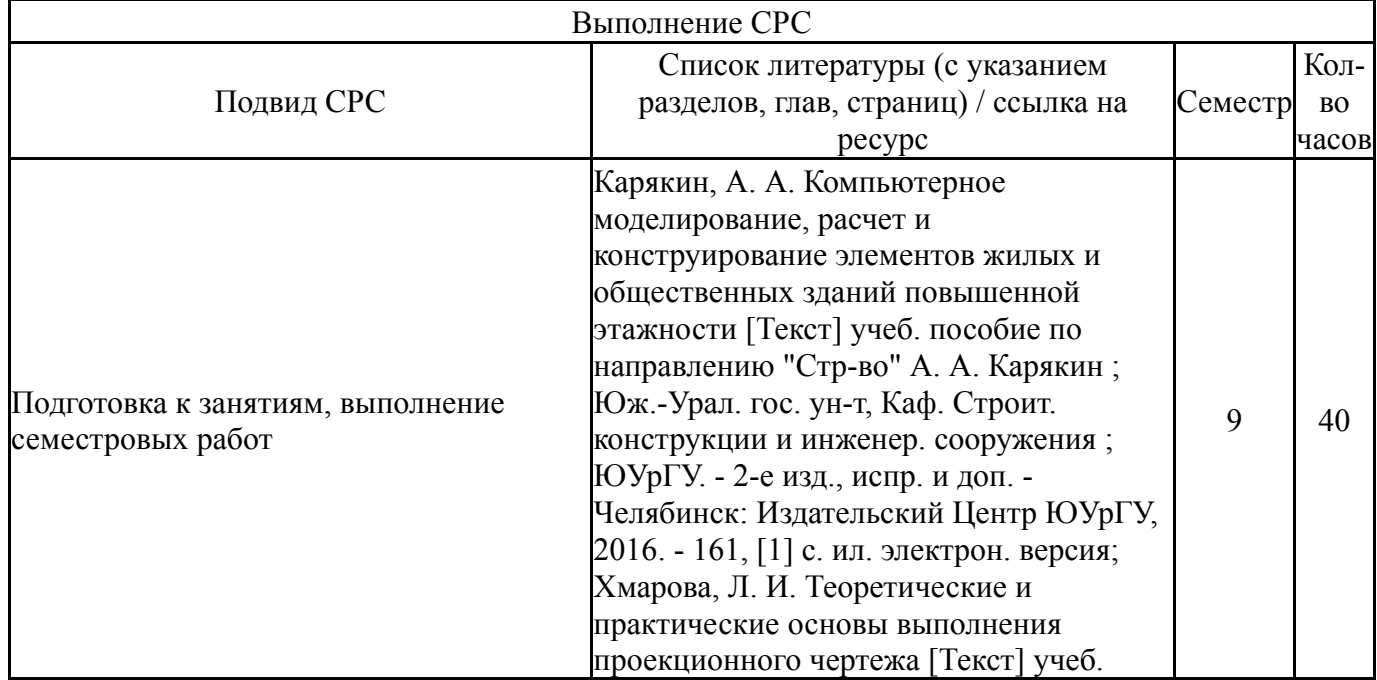

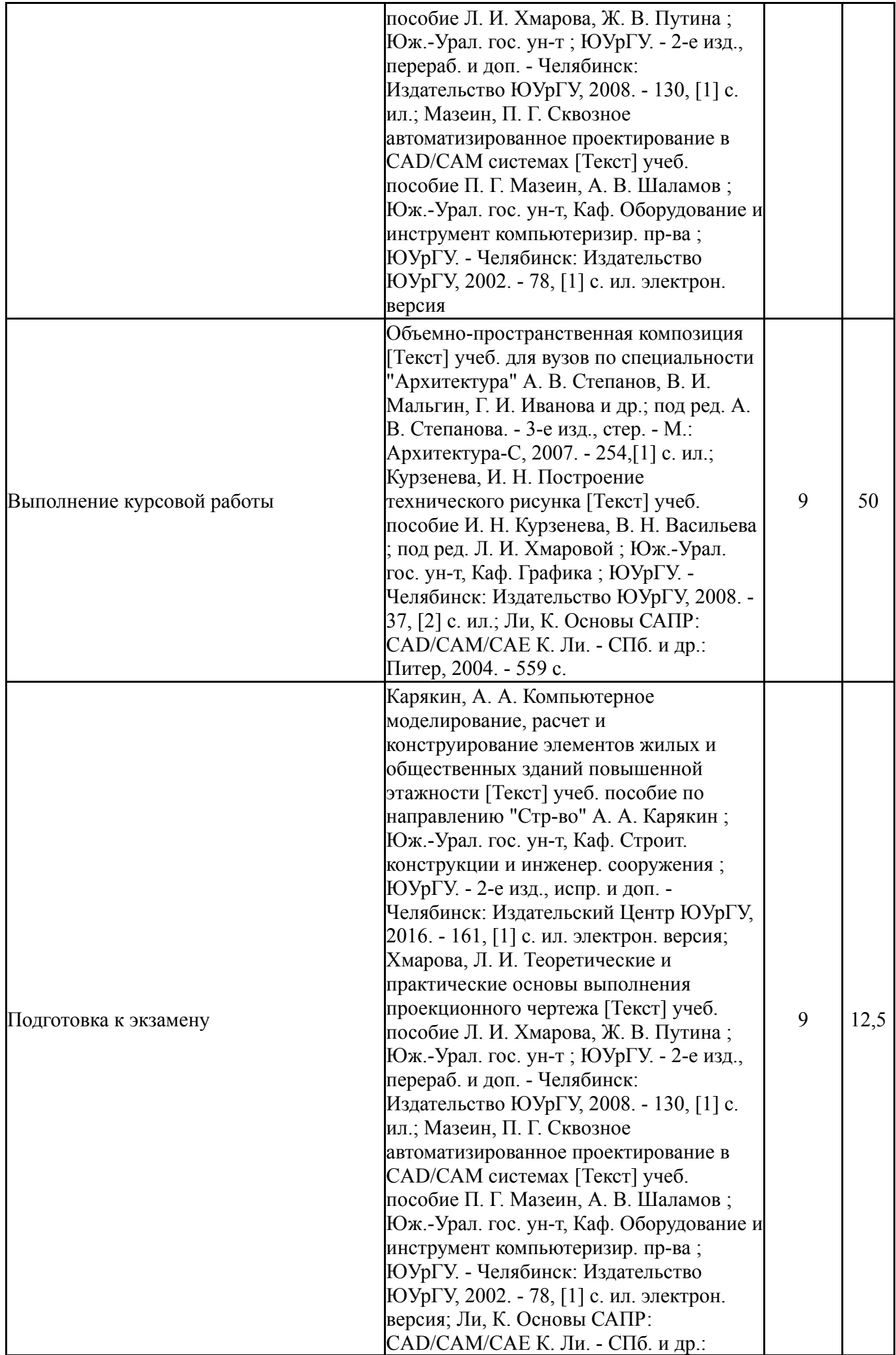

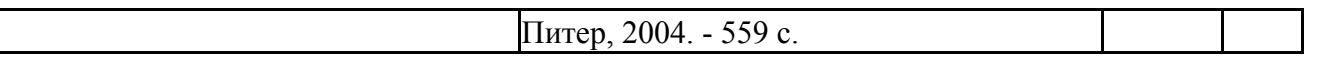

# **6. Текущий контроль успеваемости, промежуточная аттестация**

Контроль качества освоения образовательной программы осуществляется в соответствии с Положением о балльно-рейтинговой системе оценивания результатов учебной деятельности обучающихся.

### **6.1. Контрольные мероприятия (КМ)**

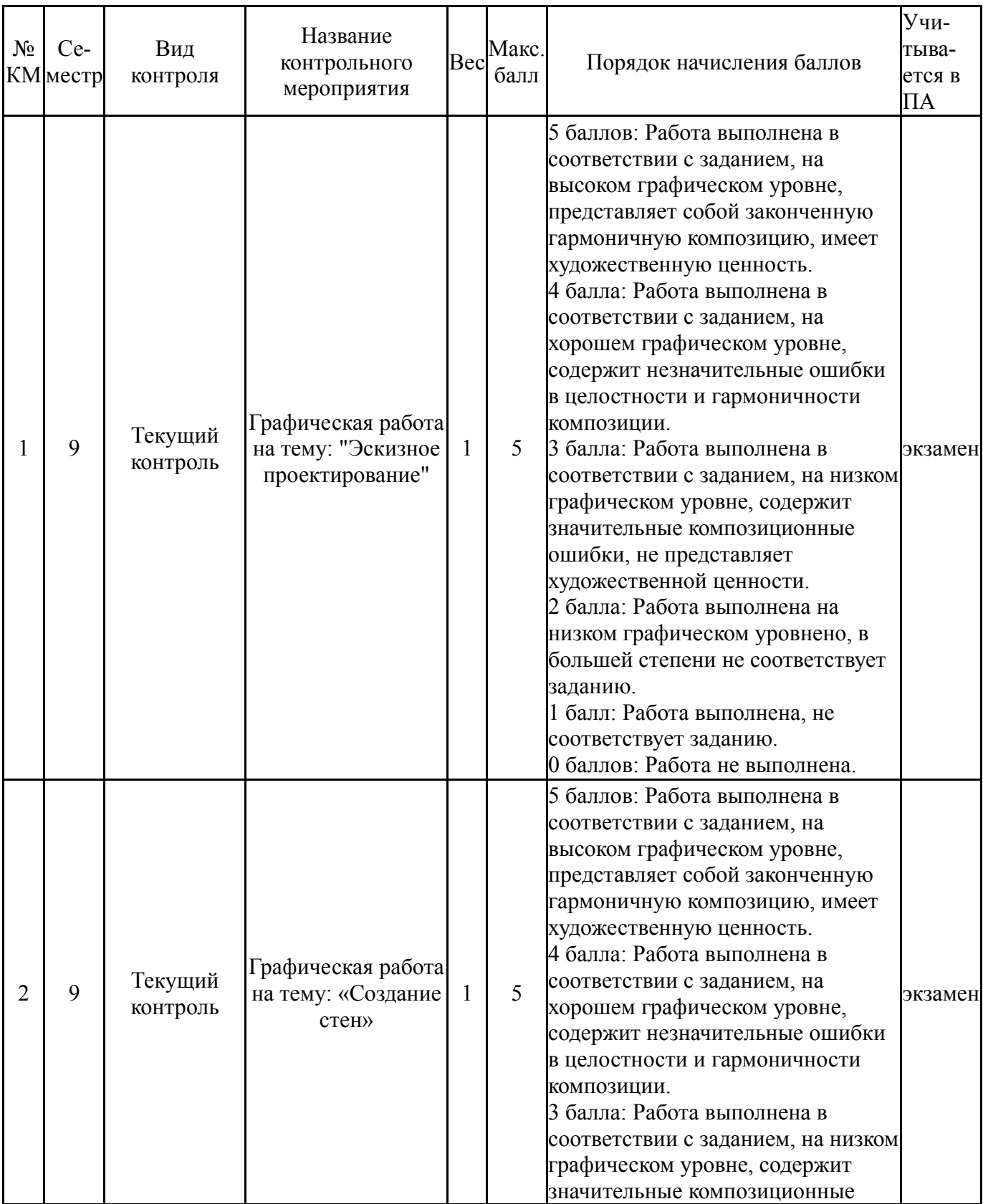

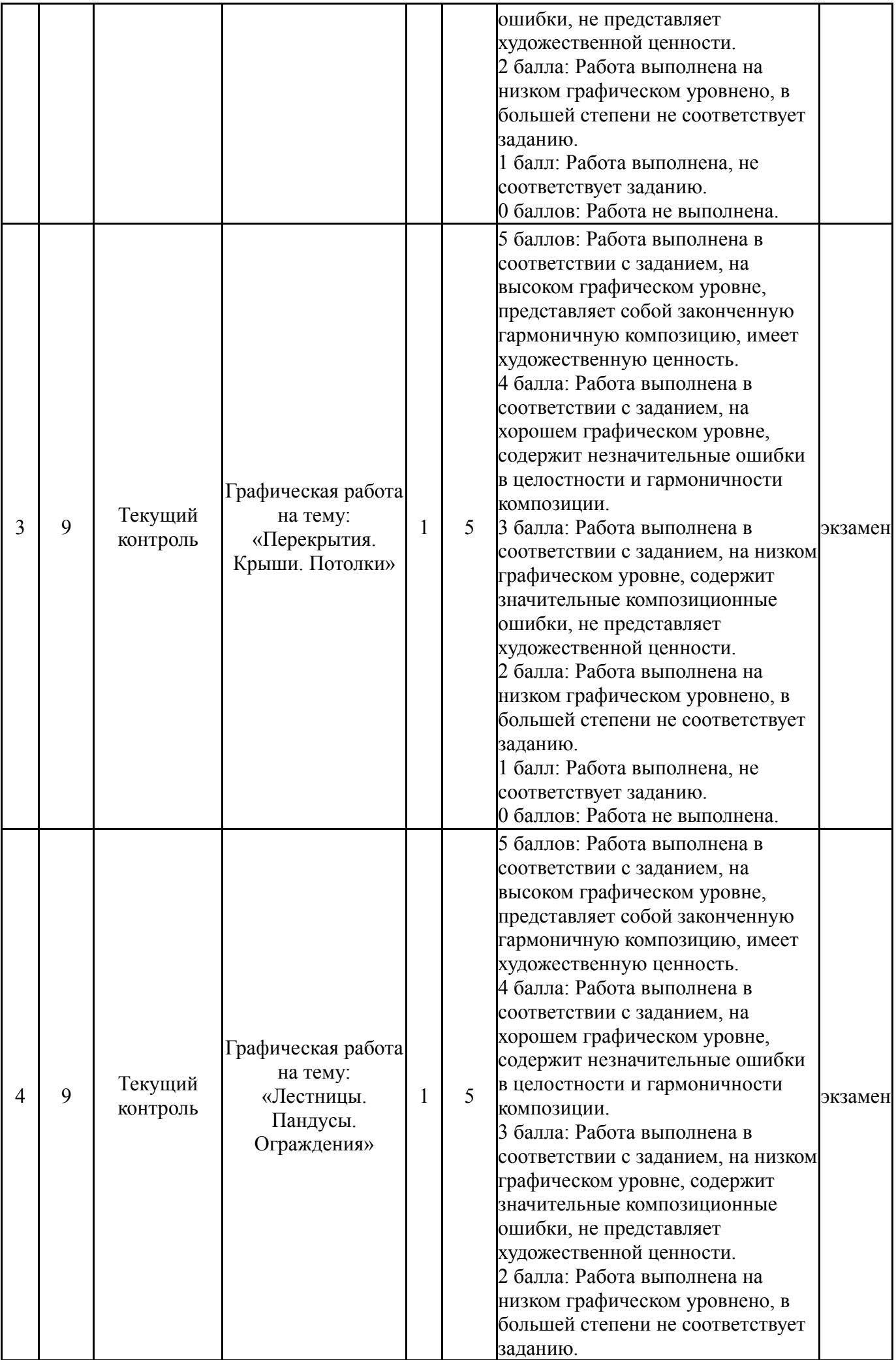

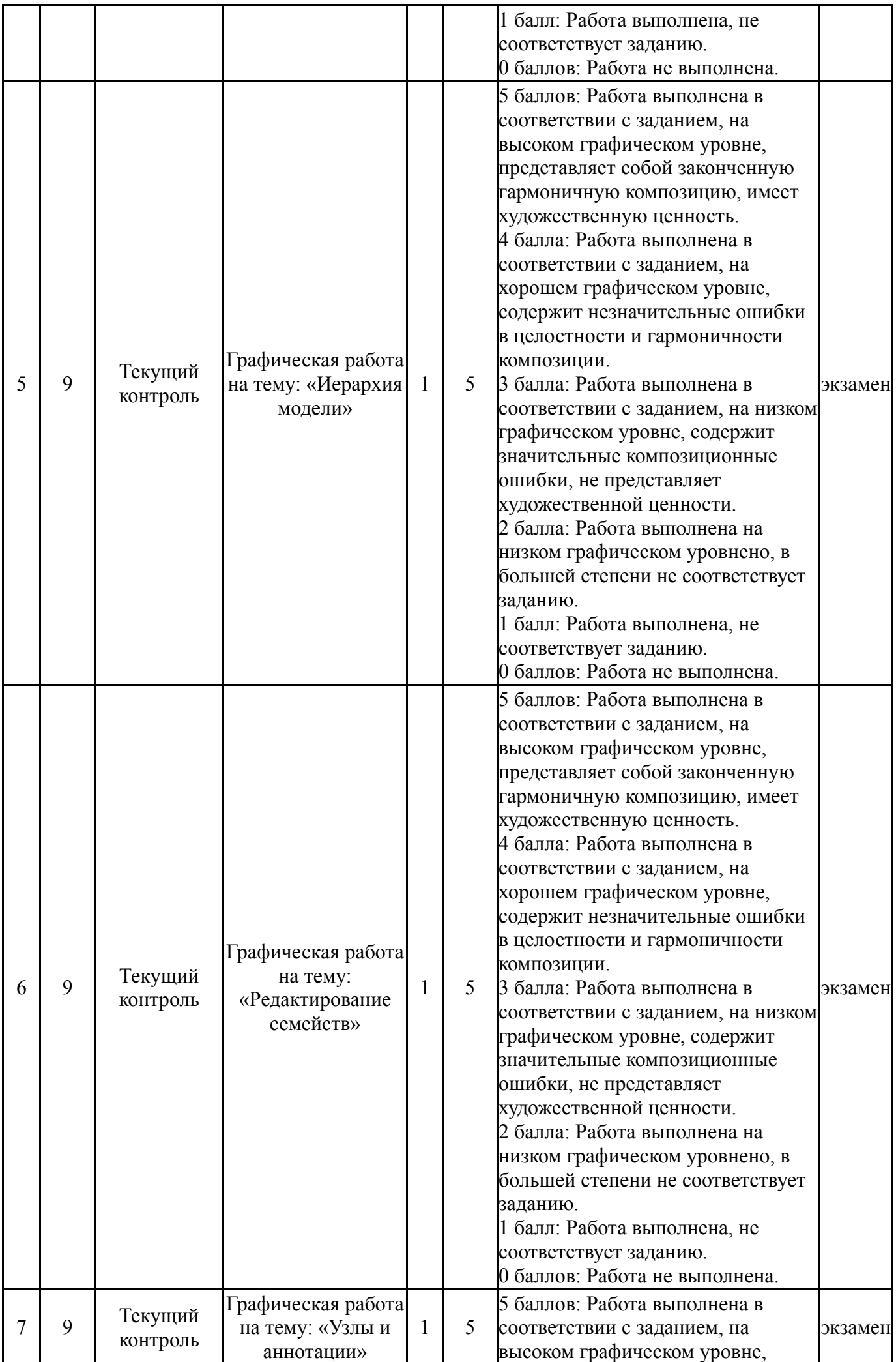

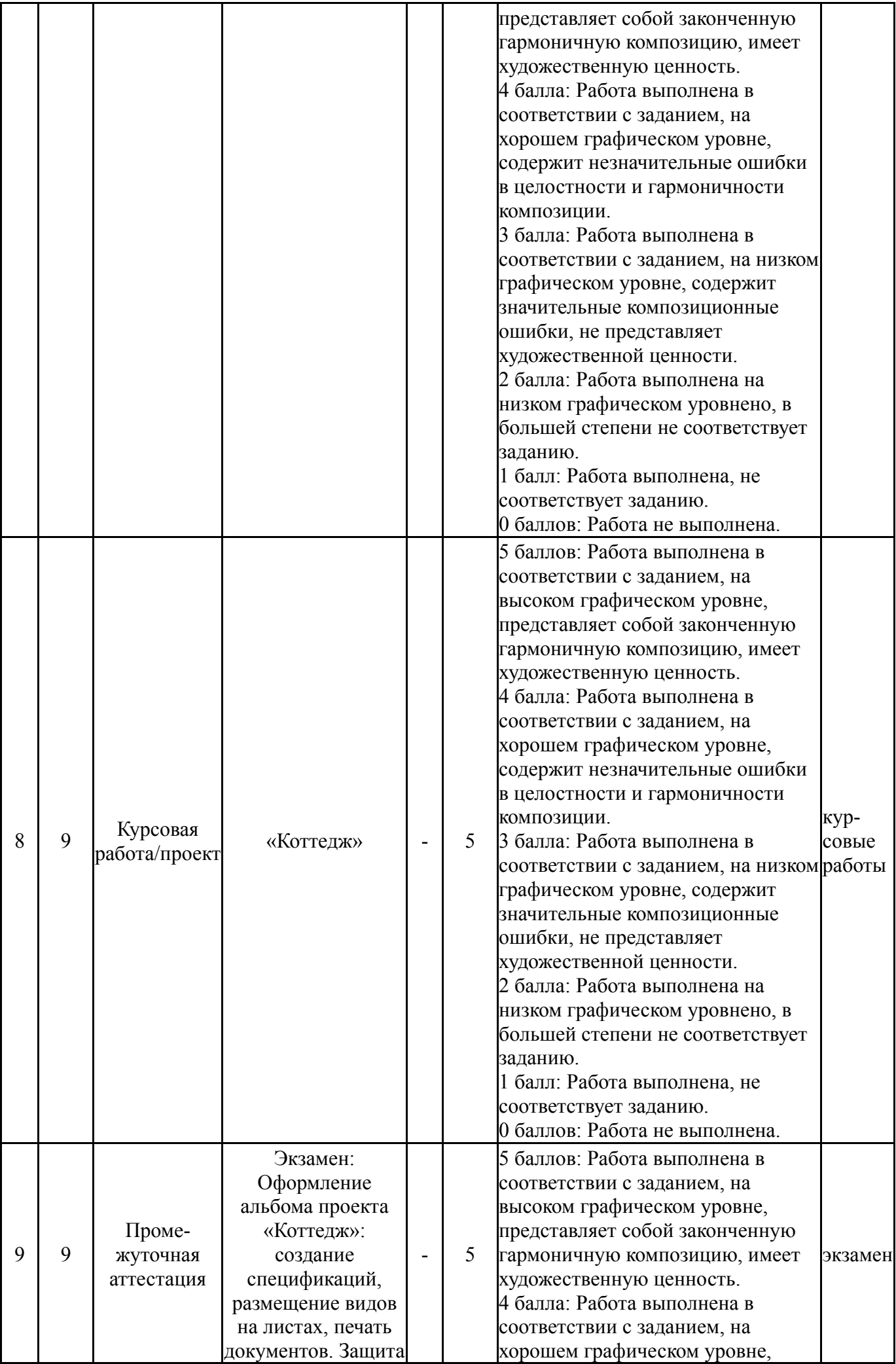

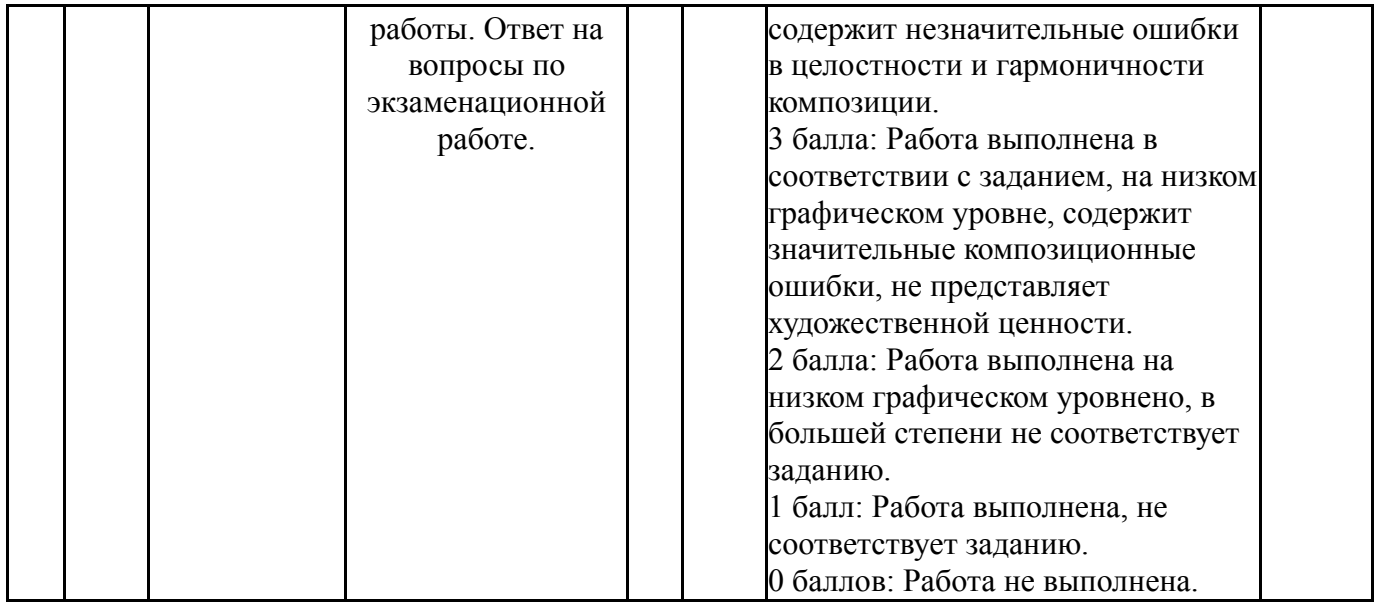

## **6.2. Процедура проведения, критерии оценивания**

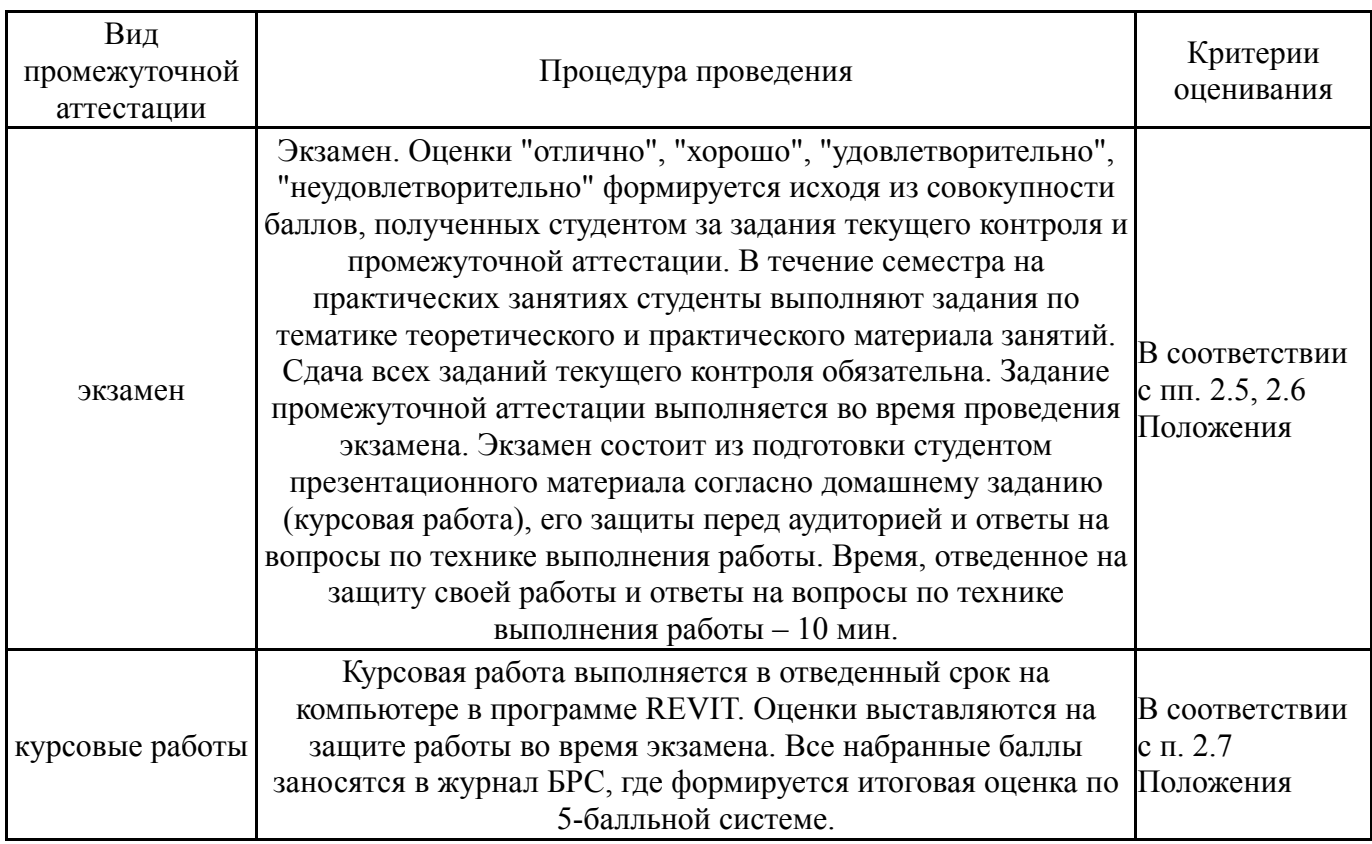

## **6.3. Оценочные материалы**

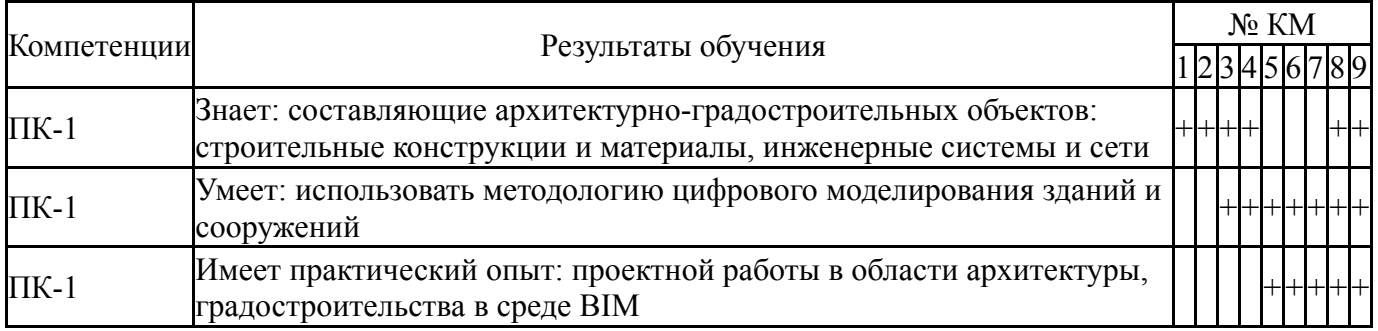

Фонды оценочных средств по каждому контрольному мероприятию находятся в приложениях.

### **7. Учебно-методическое и информационное обеспечение дисциплины**

#### **Печатная учебно-методическая документация**

*а) основная литература:*

1. Карякин, А. А. Компьютерное моделирование, расчет и конструирование элементов жилых и общественных зданий повышенной этажности [Текст] учеб. пособие по направлению "Стр-во" А. А. Карякин ; Юж.-Урал. гос. ун-т, Каф. Строит. конструкции и инженер. сооружения ; ЮУрГУ. - 2-е изд., испр. и доп. - Челябинск: Издательский Центр ЮУрГУ, 2016. - 161, [1] с. ил. электрон. версия

2. Курзенева, И. Н. Построение технического рисунка [Текст] учеб. пособие И. Н. Курзенева, В. Н. Васильева ; под ред. Л. И. Хмаровой ; Юж.- Урал. гос. ун-т, Каф. Графика ; ЮУрГУ. - Челябинск: Издательство ЮУрГУ, 2008. - 37, [2] с. ил.

3. Хмарова, Л. И. Теоретические и практические основы выполнения проекционного чертежа [Текст] учеб. пособие Л. И. Хмарова, Ж. В. Путина ; Юж.-Урал. гос. ун-т ; ЮУрГУ. - 2-е изд., перераб. и доп. - Челябинск: Издательство ЮУрГУ, 2008. - 130, [1] с. ил.

4. Мазеин, П. Г. Сквозное автоматизированное проектирование в CAD/CAM системах [Текст] учеб. пособие П. Г. Мазеин, А. В. Шаламов ; Юж.-Урал. гос. ун-т, Каф. Оборудование и инструмент компьютеризир. пр-ва ; ЮУрГУ. - Челябинск: Издательство ЮУрГУ, 2002. - 78, [1] с. ил. электрон. версия

#### *б) дополнительная литература:*

1. Ли, К. Основы САПР: CAD/CAM/CAE К. Ли. - СПб. и др.: Питер, 2004. - 559 с.

2. Мазеин, П. Г. Сквозное автоматизированное проектирование в CAD/CAM системах [Текст] учеб. пособие П. Г. Мазеин, А. В. Шаламов ; Юж.-Урал. гос. ун-т, Каф. Оборудование и инструмент компьютеризир. пр-ва ; ЮУрГУ. - Челябинск: Издательство ЮУрГУ, 2002. - 78, [1] с. ил. электрон. версия

3. Объемно-пространственная композиция [Текст] учеб. для вузов по специальности "Архитектура" А. В. Степанов, В. И. Мальгин, Г. И. Иванова и др.; под ред. А. В. Степанова. - 3-е изд., стер. - М.: Архитектура-С, 2007. - 254,[1] с. ил.

*в) отечественные и зарубежные журналы по дисциплине, имеющиеся в библиотеке:* 1. Вестник Южно-Уральского государственного университета.

Серия: Строительство и архитектура Юж.-Урал. гос. ун-т; ЮУрГУ журнал. - Челябинск: Издательство ЮУрГУ, 2001-

2. Architectural Digest [Текст] The Intern. Mag. of Design : попул. журн. журнал. - New York: The Conde Nast Publications, 2007-

3. Computer Design [Текст] науч.-техн. журн. журнал. - Littleton, MA: Penn Well, 1983-

*г) методические указания для студентов по освоению дисциплины:*

## 1. ДЛЯ АРХИТЕКТОРОВ: REVIT ARCHITECTURE 2009-2010. САМОУЧИТЕЛЬ ПО ТЕХНОЛОГИИ BIM: учебно-методическое пособие / В.В.Талапов – Москва : ДМК Пресс, 2010. – 472 с.

*из них: учебно-методическое обеспечение самостоятельной работы студента:*

### **Электронная учебно-методическая документация**

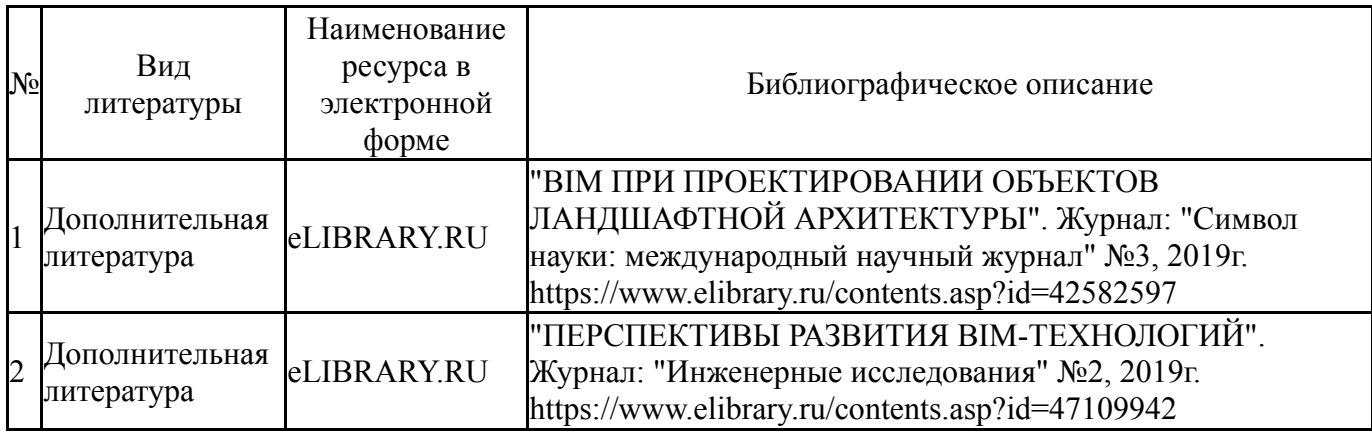

Перечень используемого программного обеспечения:

- 1. Microsoft-Windows(бессрочно)
- 2. Microsoft-Office(бессрочно)
- 3. AutoDesk-AutoCAD(бессрочно)
- 4. Autodesk-Eductional Master Suite (AutoCAD, AutoCAD Architecture, AutoCAD Civil 3D, AutoCAD Inventor Professional Suite, AutoCAD Raster Design, MEP, Map 3D, Electrical, 3ds Max Design, Revit Architecture, Revit Structure, Revit(бессрочно)

Перечень используемых профессиональных баз данных и информационных справочных систем:

Нет

### **8. Материально-техническое обеспечение дисциплины**

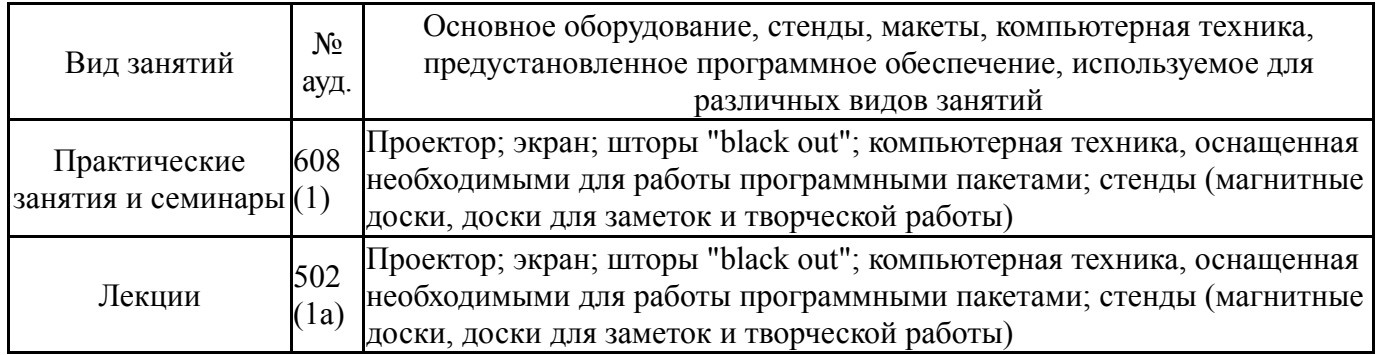